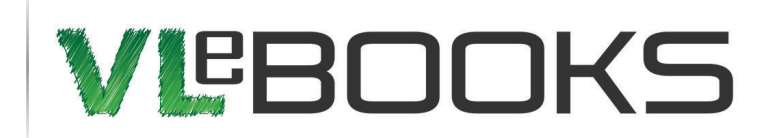

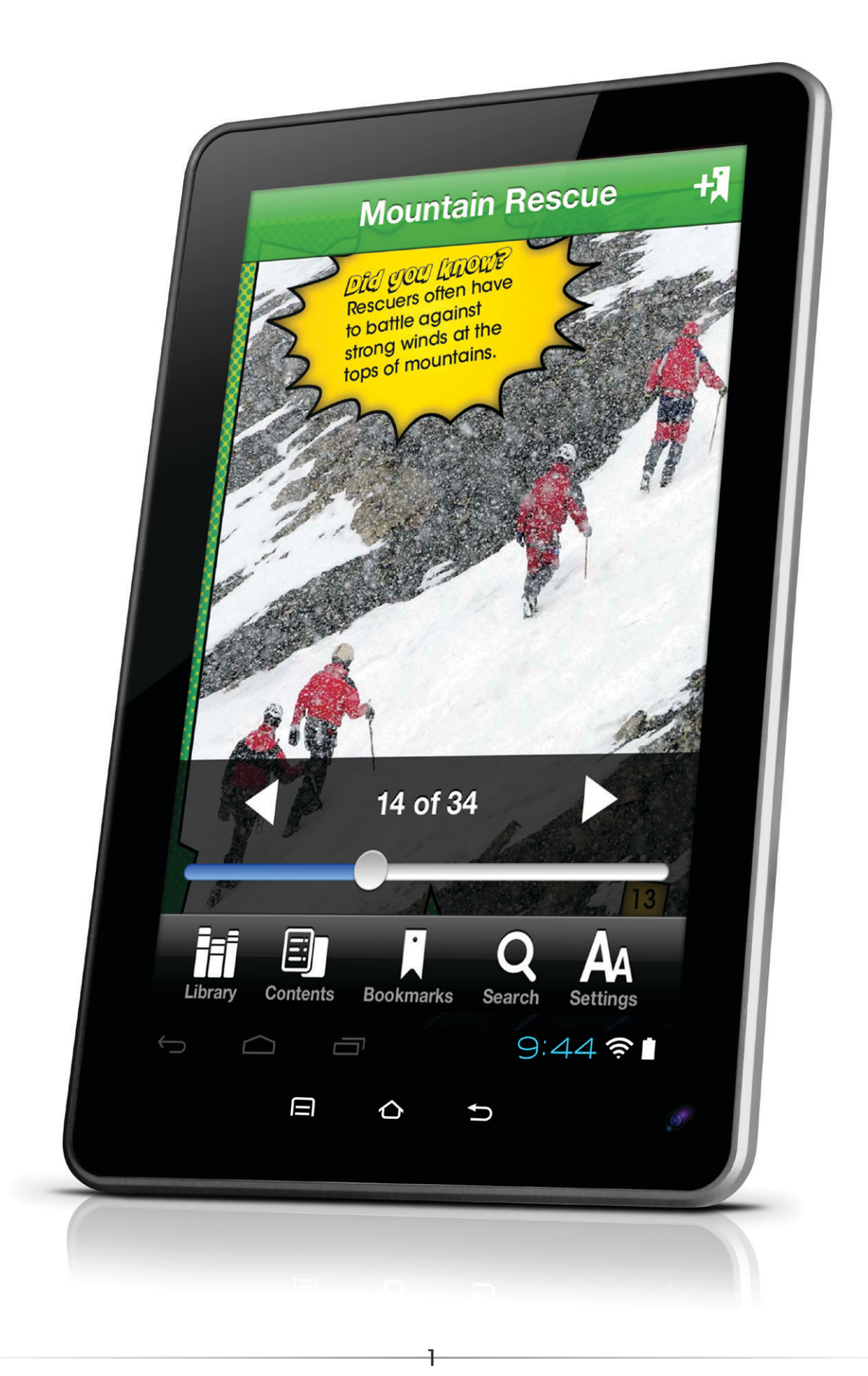

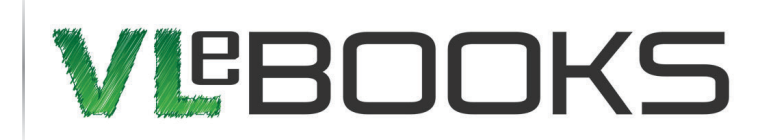

## **Please Note**

We strongly recommend that you create an Adobe ID and install the VLeBooks Application, a free eBook reader app which supports Digital Rights Management (DRM) for books purchased from VLeBooks on your andriod device.

# Why should I create an Adobe ID and install the VleBooks App?

VLeBooks eBooks contain Adobe DRM which stands for Digital Rights Management and is the recognised industry standard within the eBook marketplace.

DRM is used to help prevent software piracy. It works by permanently linking an owner's device with purchased digital content so that it cannot be copied and distributed illegally. This protects both the buyer and the publisher. The person who has purchased the content may copy it to any six compatible devices they own.

\*VLeBooks eBooks are not compatible with Amazon Kindle.

# Creating an Adobe ID account

To create an Adobe ID Account, go to: https://www.adobe.com/account/sign-in.adobedotcom.html or [Click Here](https://www.adobe.com/account/sign-in.adobedotcom.html) and then click the 'Don't have an Adobe ID?' link.

Complete the form and scroll to the bottom of the page and click 'Create'.

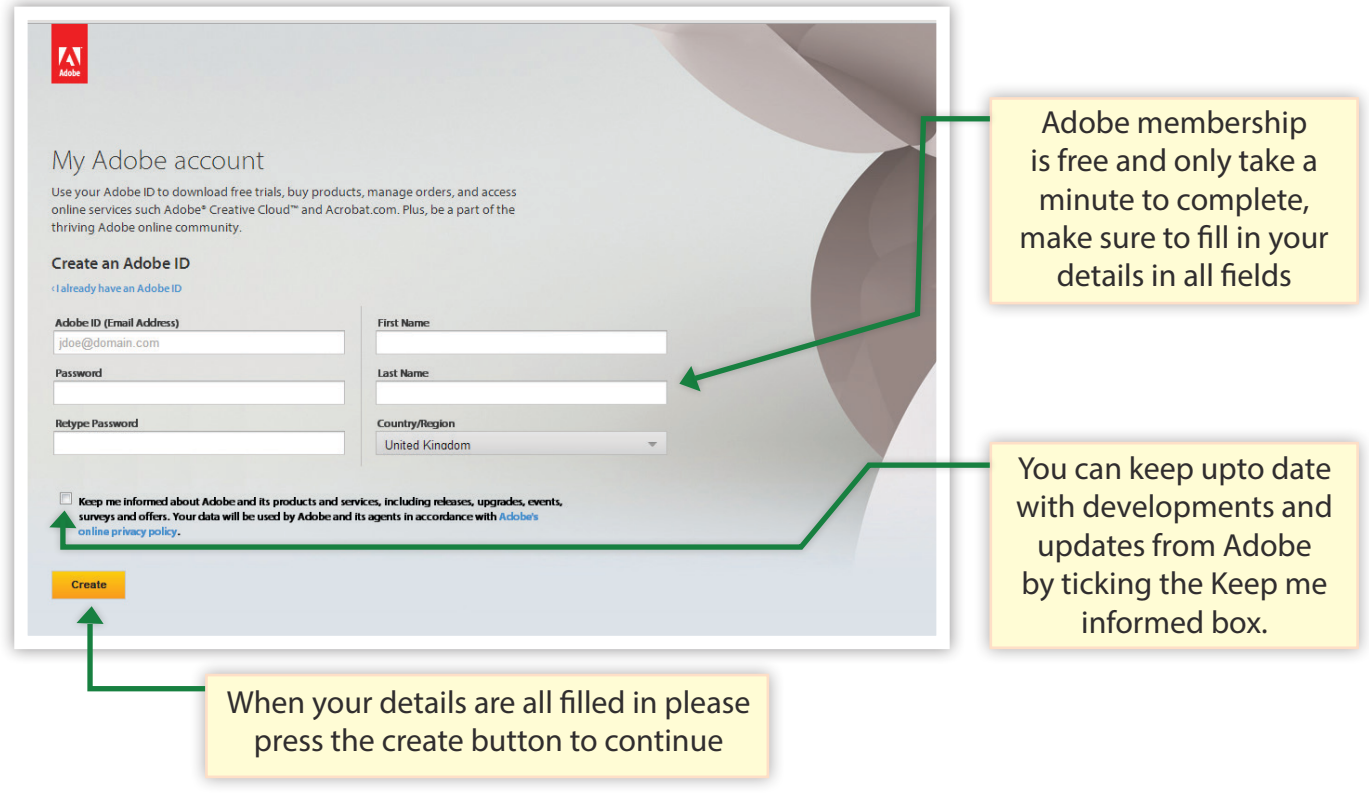

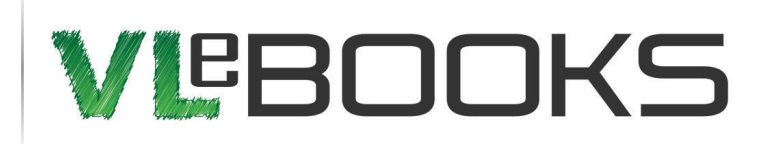

# Download and setup the VLeBooks Application to an Android Device

# **Step One**

On your device visit the Google Play Store app and search for 'VleBooks'.

#### **Step Two**

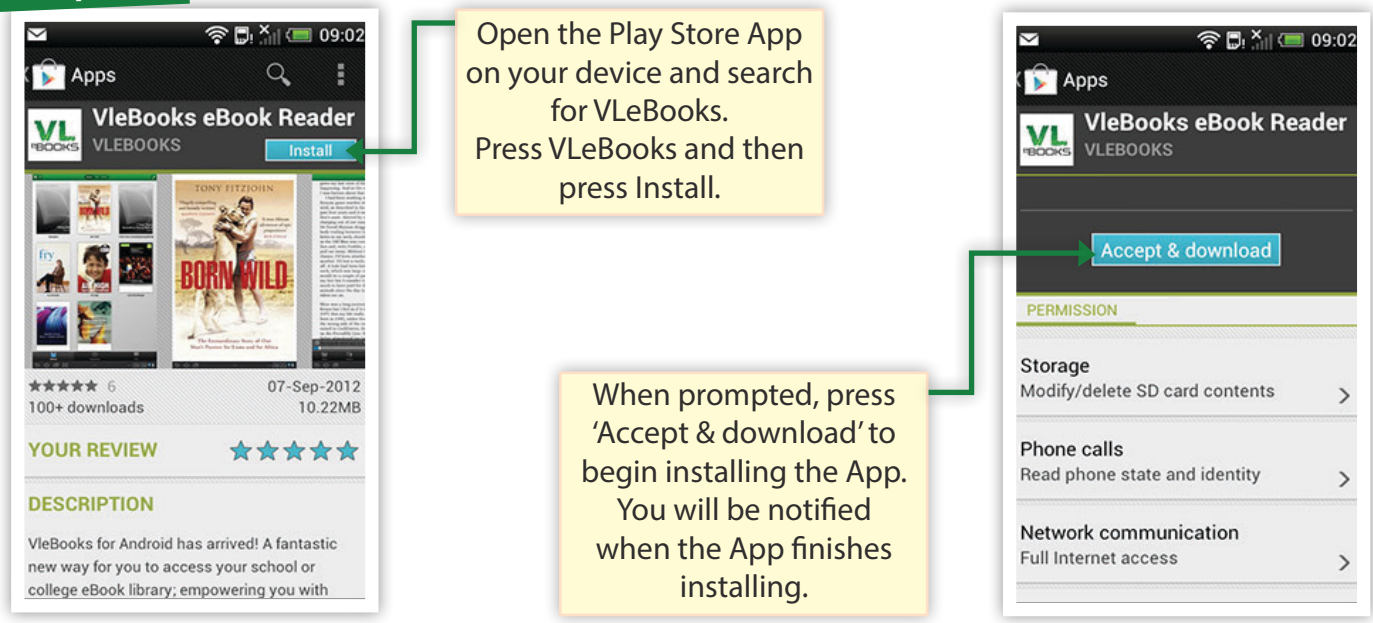

## **Step Three**

Click the VLeBooks icon on your device to open the App. You will be taken to your Library, which currently doesn't have any books in it.

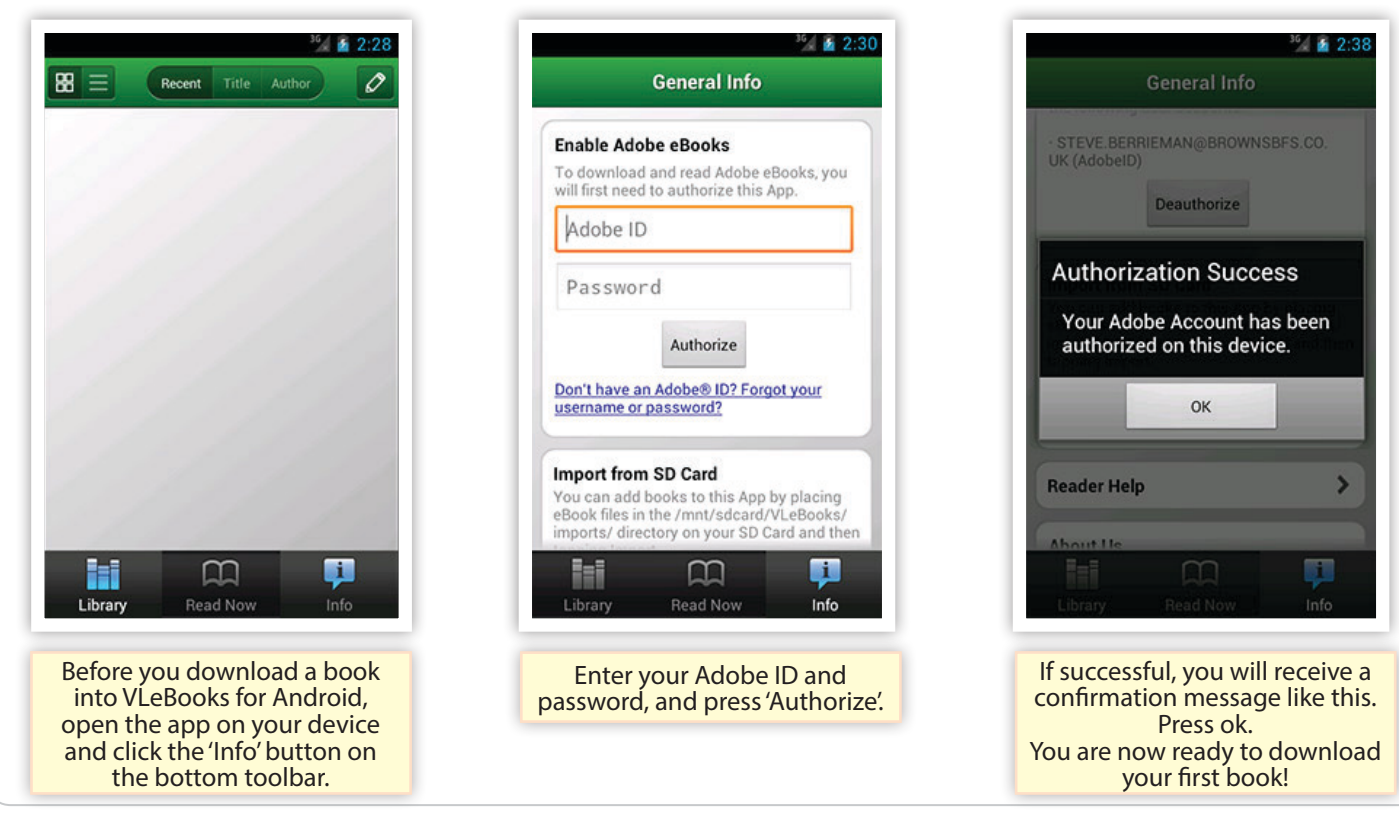

3

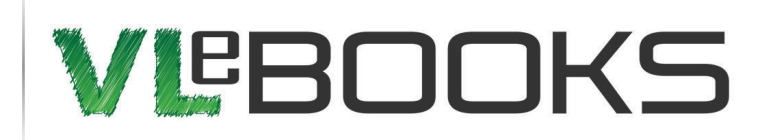

# Downloading eBooks into you VLeBooks Application

## **Step One**

To begin downloading eBook in to your application on your Android device you must now use the internet browser on your Android and navigator to [www.vlebooks.com,](http://www.vlebooks.com) once loaded please log in using the username and password provide by Browns Books for Students.

### **Step Two**

Search for the book you want to download, and press the Download button. Choose how many days you wish to download it for and press Download.

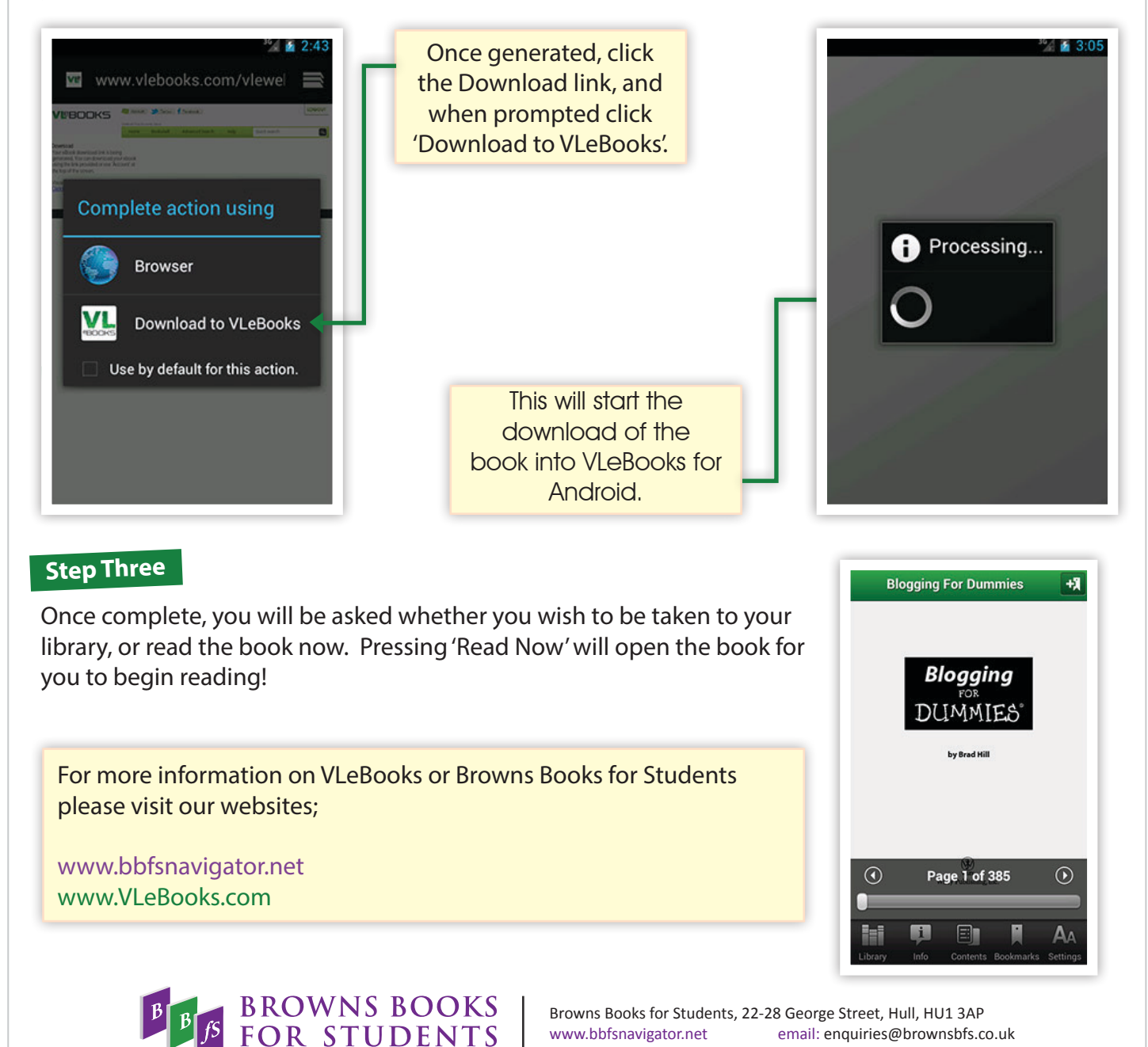

4

fax: +44 (0)1482 384677 tel: +44 (0) 1482 384660

*The Leading Educational and Library Supplier*